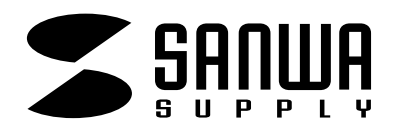

## **JP-MCMT08CC**

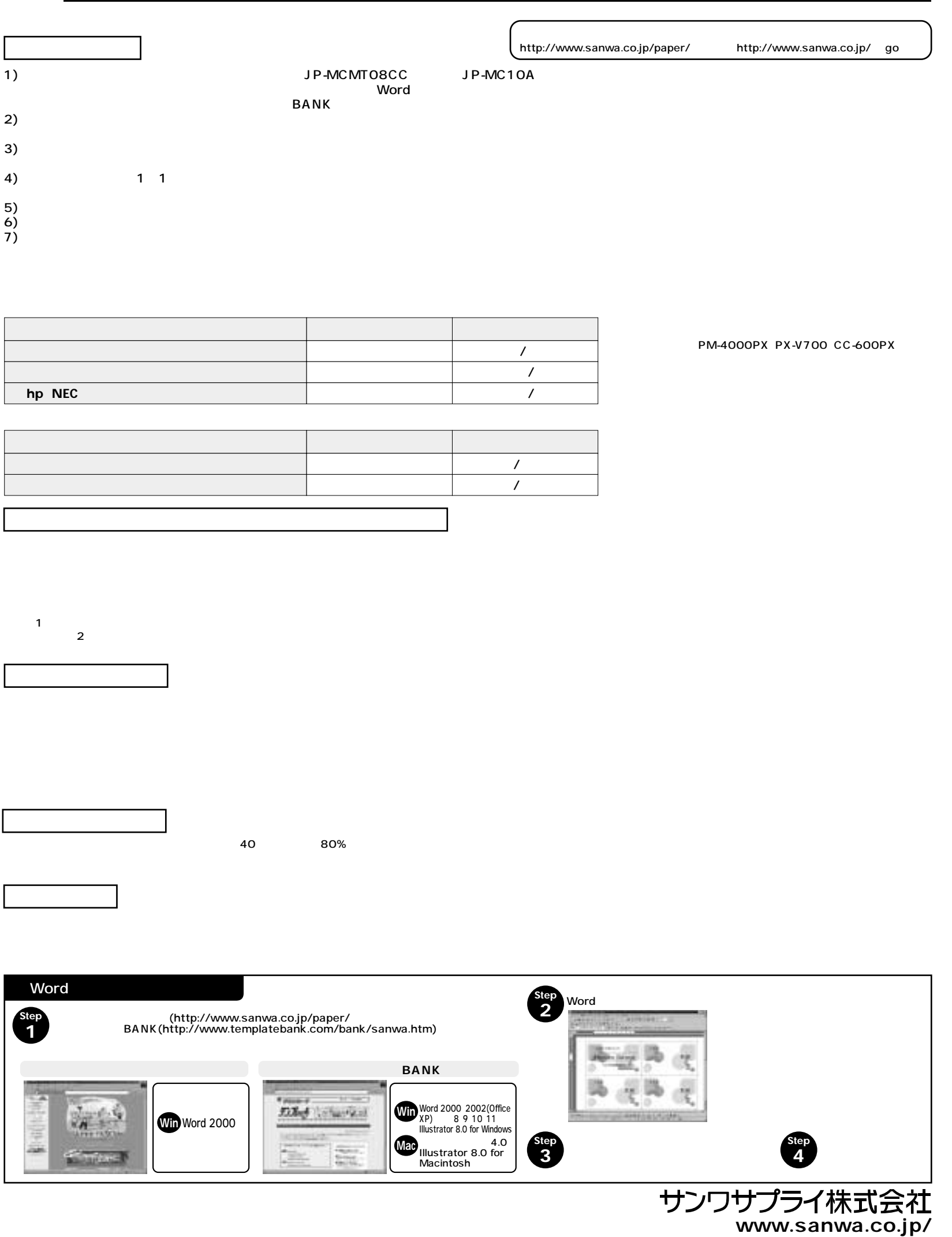

 **まわりがキレイな名刺カード(片面)**